## **REMOTE CONTROL**

## CONTROL RUN SCENARIO OPERATION VIA ETHERNET / RS232 / GPIB

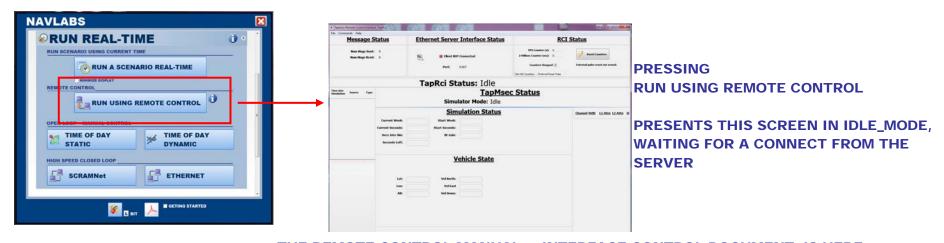

THE REMOTE CONTROL MANUAL & INTERFACE CONTROL DOCUMENT IS HERE C:\TAPESTRY\DOCUMENTATION\MANUALS\REMOTECONTROLINTERFACEMANUAL.PDF

A SIMPLE TEST PROGRAM TO EXERCISE THE REMOTE CONTROL INTERFACE IS LOCATED AS SHOWN. COPY IT FROM THIS FOLDER ONTO YOUR PC

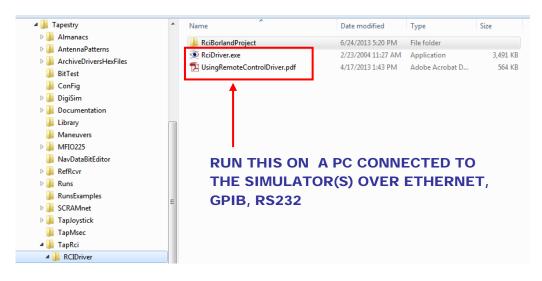

## **MULTI-SIMULATOR NETWORK VIA TCIP**

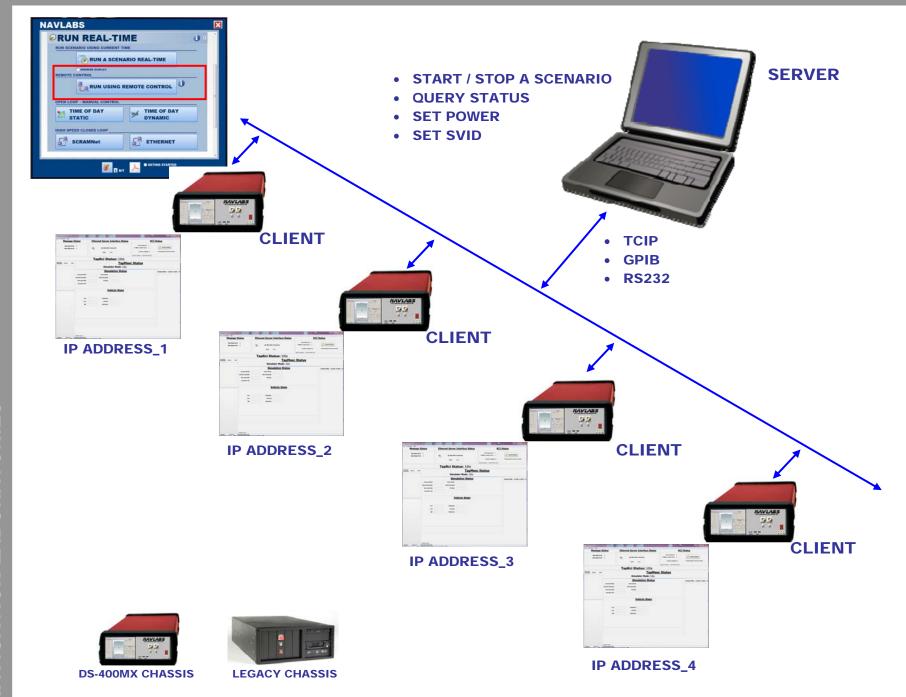